# **EXHIBIT 15**

[Dockets.Justia.com](http://dockets.justia.com/)

#### [Log in / create account](http://en.wikipedia.org/w/index.php?title=Special:UserLogin&returnto=ActionScript_code_protection)

<span id="page-1-0"></span>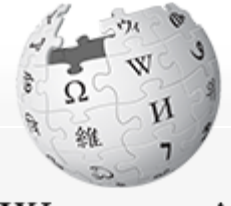

WikipediA The Free Encyclopedia

Navigation

[Main page](http://en.wikipedia.org/wiki/Main_Page) **[Contents](http://en.wikipedia.org/wiki/Portal:Contents)** [Featured content](http://en.wikipedia.org/wiki/Portal:Featured_content) [Current events](http://en.wikipedia.org/wiki/Portal:Current_events) [Random article](http://en.wikipedia.org/wiki/Special:Random) [Donate to Wikipedia](http://wikimediafoundation.org/wiki/Special:Landingcheck?landing_page=WMFJA085&language=en&utm_source=donate&utm_medium=sidebar&utm_campaign=20101204SB002)

Interaction

**[Help](http://en.wikipedia.org/wiki/Help:Contents)** [About Wikipedia](http://en.wikipedia.org/wiki/Wikipedia:About) [Community portal](http://en.wikipedia.org/wiki/Wikipedia:Community_portal) [Recent changes](http://en.wikipedia.org/wiki/Special:RecentChanges) [Contact Wikipedia](http://en.wikipedia.org/wiki/Wikipedia:Contact_us)

**Toolbox** 

[What links here](http://en.wikipedia.org/wiki/Special:WhatLinksHere/ActionScript_code_protection) [Related changes](http://en.wikipedia.org/wiki/Special:RecentChangesLinked/ActionScript_code_protection) [Upload file](http://en.wikipedia.org/wiki/Wikipedia:Upload) [Special pages](http://en.wikipedia.org/wiki/Special:SpecialPages) [Permanent link](http://en.wikipedia.org/w/index.php?title=ActionScript_code_protection&oldid=416816834) [Cite this page](http://en.wikipedia.org/w/index.php?title=Special:Cite&page=ActionScript_code_protection&id=416816834)

<span id="page-1-1"></span>Print/export

[Create a book](http://en.wikipedia.org/w/index.php?title=Special:Book&bookcmd=book_creator&referer=ActionScript+code+protection) [Download as PDF](http://en.wikipedia.org/w/index.php?title=Special:Book&bookcmd=render_article&arttitle=ActionScript+code+protection&oldid=416816834&writer=rl) [Printable version](http://en.wikipedia.org/w/index.php?title=ActionScript_code_protection&printable=yes)

[Article](#page-1-0) [Discussion](http://en.wikipedia.org/wiki/Talk:ActionScript_code_protection) **View hist [Read](#page-1-0) [Edit](http://en.wikipedia.org/w/index.php?title=ActionScript_code_protection&action=edit) [View his](http://en.wikipedia.org/w/index.php?title=ActionScript_code_protection&action=history)[t](#page-1-0)** 

Search

## ActionScript code protection

From Wikipedia, the free encyclopedia

This article has multiple issues. Please help [improve it](http://en.wikipedia.org/w/index.php?title=ActionScript_code_protection&action=edit) or discuss these issues on the [talk page](http://en.wikipedia.org/wiki/Talk:ActionScript_code_protection). It is written like an [advertisement](http://en.wikipedia.org/wiki/Wikipedia:NOT#SOAPBOX) and needs to be rewritten

- from a [neutral point of view.](http://en.wikipedia.org/wiki/Wikipedia:Neutral_point_of_view) Tagged since January 2010.
- It may be [confusing or unclear](http://en.wikipedia.org/wiki/Wikipedia:Please_clarify) for some readers. Tagged since January 2010.

[ActionScript](http://en.wikipedia.org/wiki/ActionScript) code protection. ActionScript is the main language for developing flash products. [Code obfuscation](http://en.wikipedia.org/wiki/Obfuscated_code) is the process of transforming code into a form that is unintelligible to human readers while preserving the functionality and structure for computers. Flash developers use a variety of code encryption and obfuscation methods in order to but most obfuscation methods are kept secret because they are used in popular ActionScript obfuscators.

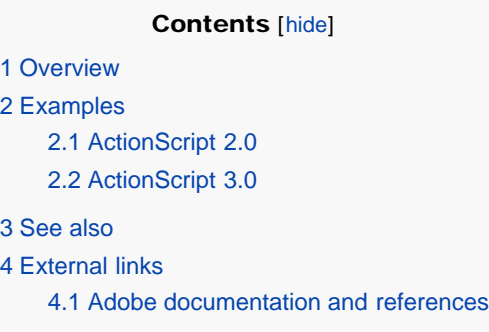

**Overview Example 2018 Contract Contract Contract Contract Contract Contract Contract Contract Contract Contract Contract Contract Contract Contract Contract Contract Contract Contract Contract Contract Contract Contra** 

 $\overline{2}$  $\overline{2}$  $\overline{2}$ 

 $\overline{3}$  $\overline{3}$  $\overline{3}$ 

Obfuscation is the process of modifying ActionScript code. Obfuscation engineering makes it impossible to use the original code for programming by mixing up functions, arguments and variables names; however the SWF file with obfuscated code stays readable for Flash players.

ActionScript obfuscation algorithms are aimed to resist Flash decompilation and protect development's work from stealing. Nowadays, there are many different freeware and shareware tools that provides different obfuscation options. Some SWF Protectors implement lexical transformations such as identifiers renaming, control flow transformation, and data abstraction transformation - that make it harder for decompilers to generate correct and usable output. Others - insert certain traps based on decompilers imperfections. Some decompilers manage to open protected files and maybe extract some of its resources (sounds, images, etc.), but they cannot read the ActionScript code correctly. It often happens that when protected SWF file is added to decompilation software, the latter may crash or quit unexpectedly.

### <span id="page-1-2"></span>Examples **Examples Examples Examples**

The easiest way to understand the benefit of SWF obfuscation is to compare a non-protected SWF ActionScript code with protected one.

#### <span id="page-2-0"></span>ActionScript 2.0 [[edit\]](http://en.wikipedia.org/w/index.php?title=ActionScript_code_protection&action=edit§ion=3)

Code before obfuscation:

```
 stop();
 if (this.holder1 == Number (this.holder1)) {
    loadMovieNum ("jopeClipLoader5.swf", this.holder1);
 } else {
    this.holder1.loadMovie("jopeClipLoader5.swf");
```
 $\longrightarrow$ 

```
Code after obfuscation:
 do {
          if (false) {
              (() add ().holder1);// not popped
              if (true) {
                 // unexpected jump
                  do {
                     stop();
                  } while (false);
                  // unexpected jump
                  if (false) {
                     Set("\x0B\x1A\x13\x16", true);
                  } while (true);
                  do {
                      if (true) {
                         // unexpected jump
                        // unexpected jump
                        if (false) {
                         } while (true);
                         do {
                             // unexpected jump
                         } while (true);
                         // swfAction0xAD hexdata 
  0x52,0x17,0x99,0x02,0x00,0x39,0x00,0x9A,0x01... // Unknown action
   }
                     (() add ().holder1)[(!"holder1".holder1()).holder1].loadMovie();
                      // unexpected jump
                      /* Error1016 */
                      // unexpected jump
                    do {
                         (this);// not popped
                         if (true) {
                             // unexpected jump
                         } while (this);
                         (this);// not popped
                     // unexpected jump
   }
   }
   }
              if (false) {
              } while (true);
              do {
                 // unexpected jump
              } while (true);
              // swfAction0xAD hexdata 
 0x52,0x17,0x99,0x02,0x00,0x39,0x00,0x9A,0x01,0x00,0x00,0x99... // Unknown action
   }
          "holder1".holder1.loadMovie();
          // unexpected jump
           /* Error1016 */
          // unexpected jump
          do {
              (this);// not popped
              if (true) {
                  // unexpected jump
              } while (this);
              (this);// not popped
              // unexpected jump
          }
      }
 }
 Set("\x0B\x1A\x13\x16", true);
 } while (true);
 do {
  ( /* Error1010 */);// not popped
 if (true) {
```
http://en.wikipedia.org/wiki/ActionScript\_code\_protection[3/3/2011 3:43:30 PM]

<span id="page-3-0"></span>ActionScript code protection - Wikipedia, the free encyclopedia

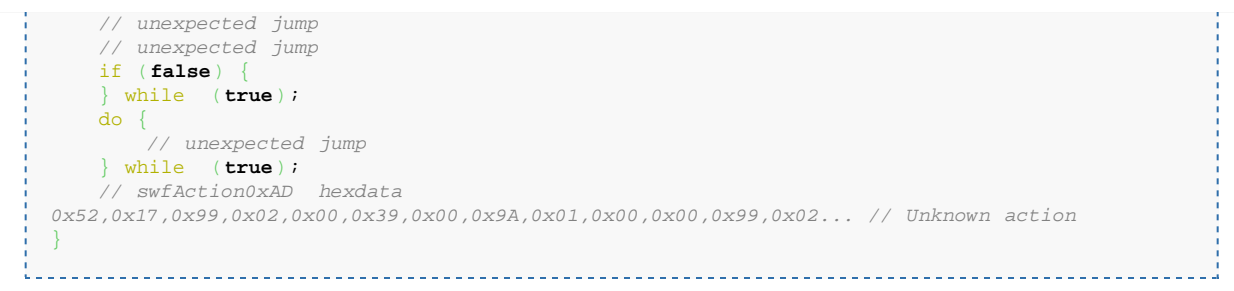

#### ActionScript 3.0 **and 1997 Contract Section Contract Section 2.0 Contract On ActionScript 3.0**

```
Code before obfuscation:
```

```
private function getNeighbours(i:int, j:int):Array{
   var a:Array = new Array();
  for (\text{var } k = 0; k < 8; k++)var ni = i + int(neighbour_map[k][0]);var nj = j + int(neighbour_map[k][1]) ;
    if (ni < 0 || ni >= xsize || nj < 0 || nj >= ysize)
      continue;
    a.push(Cell(cells[ni][nj]));
\rightarrow return a;
}
```
Code after obfuscation: 

. . . . . . . . . . . . . . . . .

```
private function getNeighbours(_arg1:int, _arg2:int):Array{
     var _local3:Array = -(((null - !NULL!) % ~(undefined)));
     var _local4:*;
     var _local5:*;
     var _local6:*;
      _local3 = new Array();
     \_\local4 = 0;
     for (;//unresolved jump
      , _arg2 < 8;_local4++) {
          _local5 = (_arg1 + int(!NULL!));
         _local6 = (_arg2 + int(!NULL!));
         if (true){
            _arg1 = (((//unresolved nextvalue or nextname << !NULL!) + !NULL!) 
  << undefined);
           _arg1 = (!(!NULL!) ^ !NULL!);
            (!NULL! instanceof !NULL!);
            var _local1 = (((!NULL! as !NULL!) + !NULL!) == this);
           if (!(!NULL! == !NULL!)){
               -((true << !NULL!)).push(Cell(cells[_local5][_local6]));
    }
   \longrightarrow if (!true){
           (_local6 < 0);
           (\_local6 < 0);(\_local5 < 0);
   \longrightarrow\rightarrowreturn (_local3);
  }
 ActionScript
 ActionScript Foundry
 Adobe Flash
 Obfuscated code
 SWF
\text{See also} \begin{array}{ccc}\n\text{Set} & \text{Set} \\
\text{Set} & \text{Set} \\
\text{Set} & \text{Set} \\
\text{Set} & \text{Set} \\
\text{Set} & \text{Set} \\
\text{Set} & \text{Set} \\
\text{Set} & \text{Set} \\
\text{Set} & \text{Set} \\
\text{Set} & \text{Set} \\
\text{Set} & \text{Set} \\
\text{Set} & \text{Set} \\
\text{Set} & \text{Set} \\
\text{Set} & \text{Set} \\
\text{Set} & \text{Set} \\
\text{Set} & \text{Set} \\
\text{Set} & \text{Set} \\
\text{Set} & \text{Set}
```
<span id="page-3-2"></span><span id="page-3-1"></span>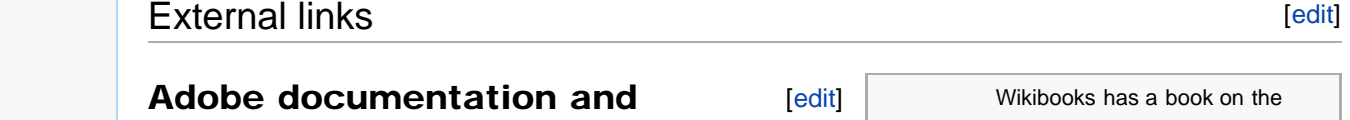

#### <span id="page-4-0"></span>references

- [ActionScript Technology Center](http://www.adobe.com/devnet/actionscript/) 图
- [ActionScript 2.0 Language Reference](http://help.adobe.com/en_US/AS2LCR/Flash_10.0/help.html?content=Part2_AS2_LangRef_1.html) d
- [ActionScript 3.0 Language & Component Reference](http://help.adobe.com/en_US/AS3LCR/Flash_10.0/)
- [Flex 3 LiveDocs: Programming ActionScript 3.0](http://www.adobe.com/go/programmingAS3) d

[Categories:](http://en.wikipedia.org/wiki/Special:Categories) [Adobe Flash](http://en.wikipedia.org/wiki/Category:Adobe_Flash) | [Scripting languages](http://en.wikipedia.org/wiki/Category:Scripting_languages) | [Obfuscation](http://en.wikipedia.org/wiki/Category:Obfuscation)

This page was last modified on 2 March 2011 at 23:17.

Text is available under the [Creative Commons Attribution-ShareAlike License;](http://en.wikipedia.org/wiki/Wikipedia:Text_of_Creative_Commons_Attribution-ShareAlike_3.0_Unported_License) additional terms may apply. See [Terms of](http://wikimediafoundation.org/wiki/Terms_of_Use) [Use](http://wikimediafoundation.org/wiki/Terms_of_Use) for details.

Wikipedia® is a registered trademark of the [Wikimedia Foundation, Inc.,](http://www.wikimediafoundation.org/) a non-profit organization.

[Contact us](http://en.wikipedia.org/wiki/Wikipedia:Contact_us)

[Privacy policy](http://wikimediafoundation.org/wiki/Privacy_policy) [About Wikipedia](http://en.wikipedia.org/wiki/Wikipedia:About) [Disclaimers](http://en.wikipedia.org/wiki/Wikipedia:General_disclaimer)

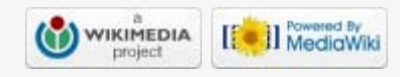

*[ActionScript Programming](http://en.wikibooks.org/wiki/ActionScript_Programming)*

Wikiversity has learning materials about

*[ActionScript:Introduction](http://en.wikiversity.org/wiki/ActionScript:Introduction)*

topic of